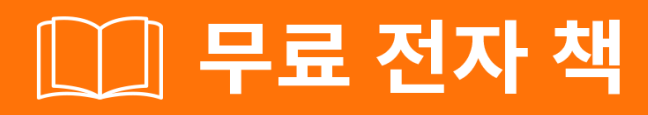

# 배우기 tastypie

Free unaffiliated eBook created from **Stack Overflow contributors.** 

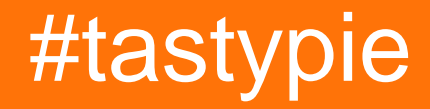

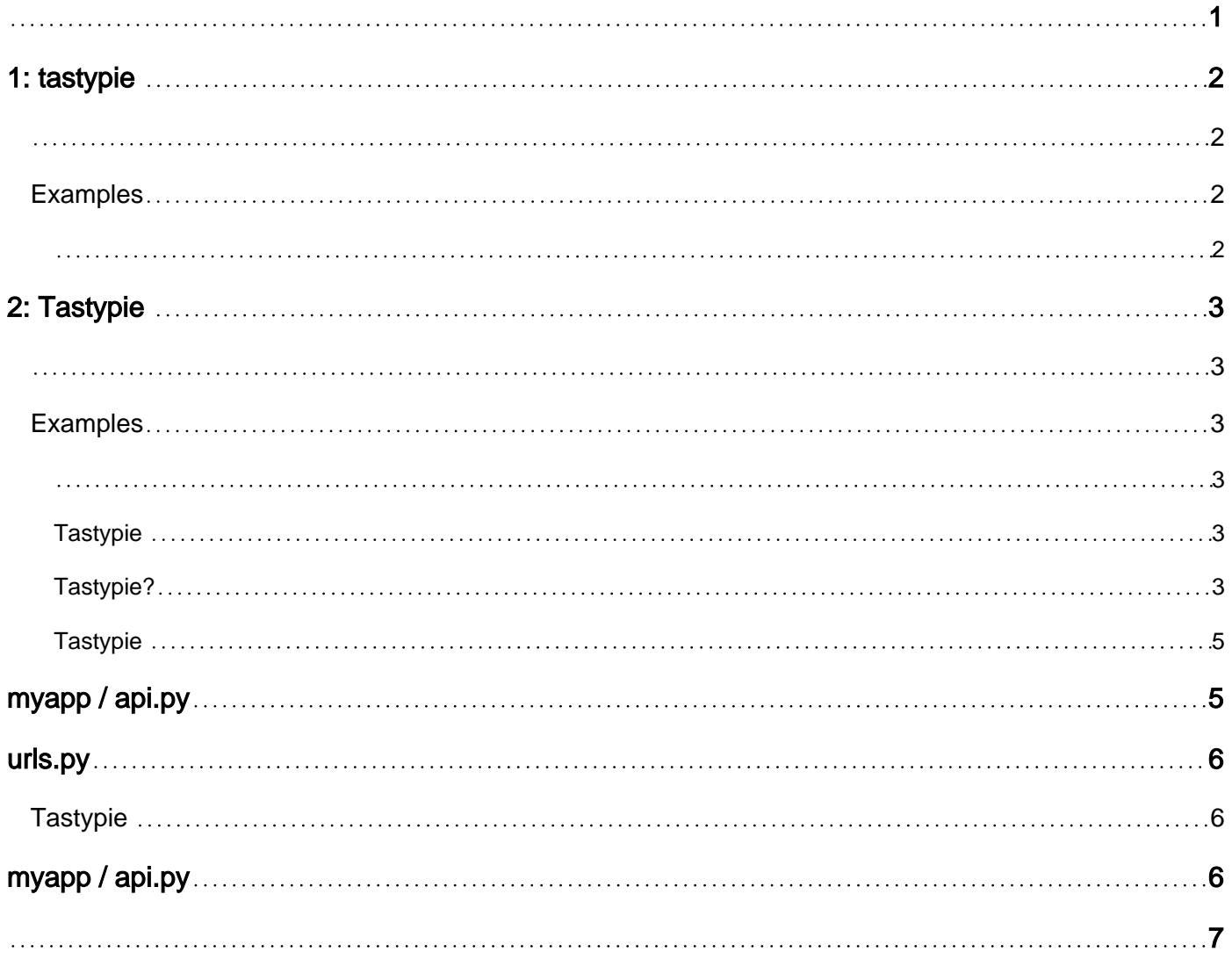

<span id="page-2-0"></span>You can share this PDF with anyone you feel could benefit from it, downloaded the latest version from: [tastypie](http://riptutorial.com/ebook/tastypie)

It is an unofficial and free tastypie ebook created for educational purposes. All the content is extracted from [Stack Overflow Documentation,](https://archive.org/details/documentation-dump.7z) which is written by many hardworking individuals at Stack Overflow. It is neither affiliated with Stack Overflow nor official tastypie.

The content is released under Creative Commons BY-SA, and the list of contributors to each chapter are provided in the credits section at the end of this book. Images may be copyright of their respective owners unless otherwise specified. All trademarks and registered trademarks are the property of their respective company owners.

Use the content presented in this book at your own risk; it is not guaranteed to be correct nor accurate, please send your feedback and corrections to [info@zzzprojects.com](mailto:info@zzzprojects.com)

<span id="page-3-0"></span>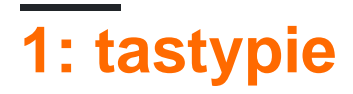

<span id="page-3-1"></span>tastypie, .

tastypie . tastypie .

## <span id="page-3-2"></span>**Examples**

<span id="page-3-3"></span>tastypie .

tastypie : [https://riptutorial.com/ko/tastypie/topic/9618/tastypie-](https://riptutorial.com/ko/tastypie/topic/9618/tastypie-%EC%8B%9C%EC%9E%91%ED%95%98%EA%B8%B0)

<span id="page-4-0"></span>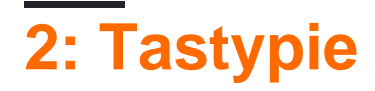

<span id="page-4-1"></span>Tastypie Django API . REST . Tastypie . Tastypie . Tastypie ORM . Tastypie ORM Non-ORM

### <span id="page-4-3"></span><span id="page-4-2"></span>**Examples**

- 1. INSTALLED\_APPS tastypie .
- 2. .py api .
- 3. <my\_app> /api/resources.py .

```
from tastypie.resources import ModelResource
from my_app.models import MyModel
class MyModelResource(ModelResource):
    class Meta:
        queryset = MyModel.objects.all()
        allowed_methods = ['get']
```
URLconf ( ).

```
from django.conf.urls import url, include
from tastypie.api import Api
from my_app.api.resources import MyModelResource
v1_api = Api(api_name='v1')
v1_api.register(MyModelResource())
urlpatterns = [
  # ...more URLconf bits here...
  # Then add:
  url(r'^api/', include(v1_api.urls)),
]
```
<span id="page-4-4"></span>**Tastypie** 

Tastypie python ., pip Github

- 1. pip install django-tastypie
- 2. [Github](https://github.com/django-tastypie/django-tastypie)

#### <span id="page-4-5"></span>**Tastypie?**

Django API . . , tastypie

- RESTful HTTP API .
- $\bullet$
- $\bullet$  .
- $\bullet$  API .

• JSON XML (YAML ).

Django API . **Tastypie Django Rest Framework** (DRF).

#### **API ?**

.

1. 2. 3. 4. API 5. HTTP 6. 7. 8. 9. 10.

API .

11. .

12.

13.

14.

( ) API , django-tastypie django-rest-framework .

#### **? django-tastypie django-rest-framework?**

. . . .

Tastypie :

**:**

- . OOB (Out of the box)
- CBV, Forms .
- !
- NON-ORM .

**:**

- $\bullet$  ( )
- $\bullet$  API .
- O-Auth

DRF :

**:**

- $\bullet$  . (, CBV, Forms .)
- ModelViewSets REST . CustomSerializer, APIView, GenericViews
- $\bullet$  .
- $\bullet$
- OAuth
- DJANGO-REST-AUTH Auth / SocialAuthentication / Registration LIBRARY .
- **:**
- $\bullet$
- $\bullet$  !
- CBV CBV .
- .

<span id="page-6-0"></span>**Tastypie** 

Tastypie (, REST API ). API . Tastypie Tastypie .

API .

**INSTALLED\_APPS** ' **tastypie** ' . Tastypie .

#### **myapp / models.py.**

```
from tastypie.utils.timezone import now
from django.contrib.auth.models import User
from django.db import models
from django.utils.text import slugify
class Entry(models.Model):
    user = models.ForeignKey(User)
    pub_date = models.DateTimeField(default=now)
    title = models.CharField(max_length=200)
    slug = models.SlugField(null=True, blank=True)
    body = models.TextField()
```
<span id="page-6-1"></span>

REST Tastypie . **myapp / api.py** .

# **myapp / api.py**

from tastypie.resources import ModelResource from myapp.models import Entry

```
class EntryResource(ModelResource):
   class Meta:
        queryset = Entry.objects.all()
        resource_name = 'entry'
```
REST, Tastypie REST API . ModelResource . EntryResource Entry Api . Django Forms ModelForm .

<span id="page-7-0"></span>**:** Afrer, EntryResource URL .

## **urls.py**

```
from django.conf.urls import url, include
from myapp.api import EntryResource
entry_resource = EntryResource()
urlpatterns = [
    url(r'^blog/', include('myapp.urls')),
   url(r'^api/', include(entry_resource.urls)),
]
```
**localhost : 8000 / api / entry /** API .

```
(Meta resource_name . Resource EntryResource . URL ../entry / )
```
**Tastypie** 

. ( HTTP curl postman API )

POST / PUT / DELETE "401 Unauthorized" . Tastypie ReadOnlyAuthorization . POST / PUT / DELETE . .

## <span id="page-7-2"></span>**myapp / api.py**

```
from tastypie.authorization import Authorization
from tastypie.resources import ModelResource
from myapp.models import Entry
class EntryResource(ModelResource):
    class Meta:
       queryset = Entry.objects.all()
        resource_name = 'entry'
        authorization = Authorization()
```
Tastypie : [https://riptutorial.com/ko/tastypie/topic/10640/tastypie-](https://riptutorial.com/ko/tastypie/topic/10640/tastypie%EB%A1%9C-%EC%BD%94%EB%94%A9)

<span id="page-8-0"></span>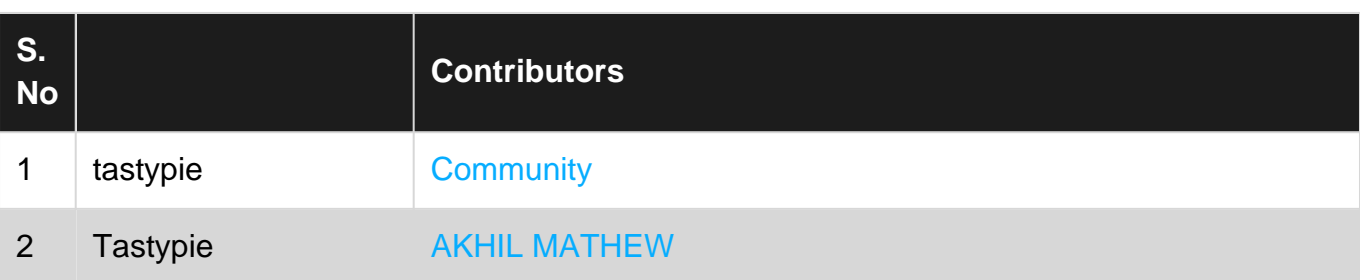